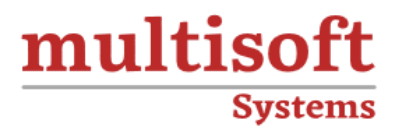

# **PeopleSoft Query Reporting Tool Training**

## COURSE CONTENT

### **GET IN TOUCH**

Multisoft Systems<br>B - 125, Sector - 2, Noida

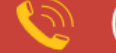

 $(+91)$  9810-306-956

info@multisoftsystems.com

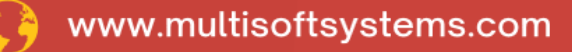

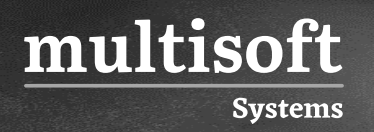

#### **About Multisoft**

Train yourself with the best and develop valuable in-demand skills with Multisoft Systems. A leading certification training provider, Multisoft collaborates with top technologies to bring world-class one-on-one and certification trainings. With the goal to empower professionals and business across the globe, we offer more than 1500 training courses, which are delivered by Multisoft's global subject matter experts. We offer tailored corporate training; project Based Training, comprehensive learning solution with lifetime e-learning access, after training support and globally recognized training certificates.

#### **About Course**

Multisoft Systems offers a detailed and engaging training program on the PeopleSoft Query Reporting Tool, designed to equip participants with the skills and knowledge required to effectively use this powerful software.

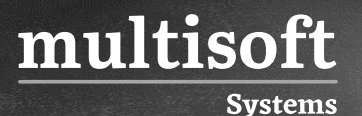

#### **Module 1: Working with PeopleSoft Query**

- ✓ Describing PeopleSoft Query
- $\checkmark$  Describing the Uses of the Query Manager Search Page
- $\checkmark$  Searching for Existing Queries
- $\checkmark$  Organizing and Managing Queries
- ✓ Ordering and Sorting Column Data
- ✓ Running Queries
- ✓ Viewing Objects that use a PeopleSoft Query as a Data Source

#### **Module 2: Creating a Simple Query**

- $\checkmark$  Creating Simple Queries
- $\checkmark$  Editing Field Properties
- ✓ Removing Duplicate Data

#### **Module 3: Filtering Output with Criteria**

- ✓ Adding Criteria to Queries
- ✓ Adding Criteria Using Commonly Used Condition Types
- ✓ Using Multiple Criteria Statements
- ✓ Using the Effective Date Field in Criteria

#### **Module 4: Filtering Output with Runtime Prompts**

- ✓ Describing Runtime Prompts
- ✓ Creating Runtime Prompts
- ✓ Creating Multiple Runtime Prompts

#### **Module 5: Working with Multiple Tables**

- $\checkmark$  Describing the Purpose of Joins
- ✓ Using Record-Hierarchy and Related-Record Joins

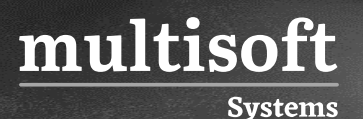

#### **Module 6: Using Summary Calculations**

- ✓ Describing Aggregate Functions and Having Criteria
- ✓ Using Predefined Aggregate Functions
- ✓ Using the Having Criteria

### **Module 7: Performing PeopleSoft Query Administrative Tasks**

- $\checkmark$  Running a Query from Query Viewer
- $\checkmark$  Scheduling a Query
- ✓ Monitoring Query Performance and Use

#### **Module 8: Creating Expressions**

- $\checkmark$  Defining Expressions
- $\checkmark$  Creating Simple Expressions
- $\checkmark$  Using Literals in Expressions
- $\checkmark$  Using Functions in Expressions
- ✓ Using Expressions in Criteria
- $\checkmark$  Using Links in Expressions
- ✓ Using Prompts in Expressions
- ✓ Using Aggregates in Expressions

#### **Module 9: Drilling URLs in PeopleSoft Query**

- ✓ Describing Drilling URLs in PeopleSoft Query
- ✓ Defining Query URL Widgets
- ✓ Defining Component URL Widgets
- ✓ Defining External URL Widgets
- ✓ Defining Freeform URL Widgets
- ✓ Running Queries that Have Drilling URLs Defined
- ✓ Scheduling Queries that Have Drilling URLs Defined

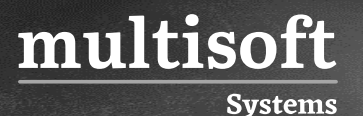

#### **Module 10: Implementing Standard Joins**

- ✓ Explaining Standard Joins
- ✓ Describing PeopleSoft Auto-Join

#### **Module 11: Using Subqueries**

- $\checkmark$  Explaining Subqueries
- $\checkmark$  Creating a Single-Value Subquery
- ✓ Creating an In-List or Not-In-List Subquery
- ✓ Creating an Exists or Does-Not-Exist Subquery

#### **Module 12: Working with Unions**

- $\checkmark$  Explaining Unions
- ✓ Using Literals as Placeholder Fields
- ✓ Creating Unions
- ✓ Viewing Union SQL

#### **Module 13: Performing Left Outer Joins**

- ✓ Describing Joins
- ✓ Creating Left Outer Joins

#### **Module 14: Using Composite Query**

- ✓ Describing Composite Query
- ✓ Creating Composite Queries
- $\checkmark$  Editing, Copying and Deleting Composite Queries
- ✓ Adding Additional Base Queries to Composite Queries
- ✓ Adding Filtering Criteria to Composite Queries
- ✓ Adding Runtime Prompts to Composite Queries
- ✓ Adding Drilling URLs to Composite Queries

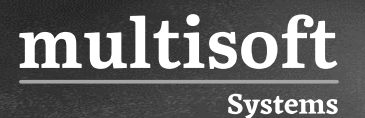

#### **Module 15: Using Connected Query**

- ✓ Describing Connected Query
- ✓ Using Connected Query Quick Start
- ✓ Using Connected Query Manager
- ✓ Using Connected Query Viewer
- ✓ Using Connected Query Scheduler